Документ подписан прос<u>той электронной подписью</u><br>Информация о владовосхдарственное аккредитованное не<mark>коммерческое частное образовательное</mark> **учреждение высшего образования** <sub>Должность: ректо**%Академия маркетинга и социально-ин</mark>формационных технологий – ИМСИТ»**</sub> **(г. Краснодар)** 4237c7ccb9b9e111bbaf1f4fcda9201d015c4dbaa12**\$#AH7\QX\BQAkaдемия ИМСИТ)** Информация о владельце: ФИО: Агабекян Раиса Левоновна Дата подписания: 24.07.2023 08:38:37 Уникальный программный ключ:

УТВЕРЖДАЮ

Проректор по учебной работе, доцент

\_\_\_\_\_\_\_\_\_\_\_\_\_\_Н.И. Севрюгина

17 апреля 2023 г.

# **Б1.В.15**

# **Почвоведение и инженерная геология**

# рабочая программа дисциплины (модуля)

и кадастры

Закреплена за кафедрой **Кафедра педагогики и межкультурных коммуникаций**

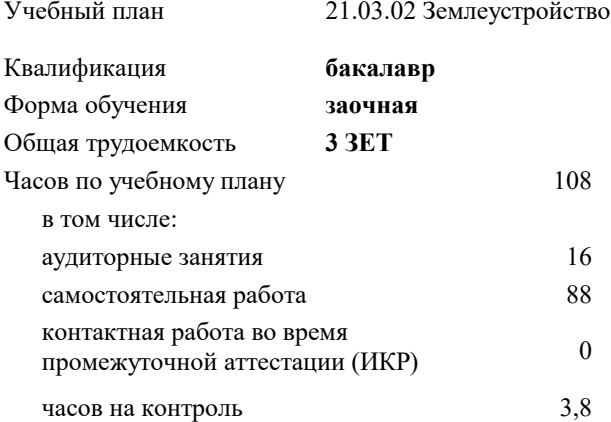

#### **Распределение часов дисциплины по курсам**

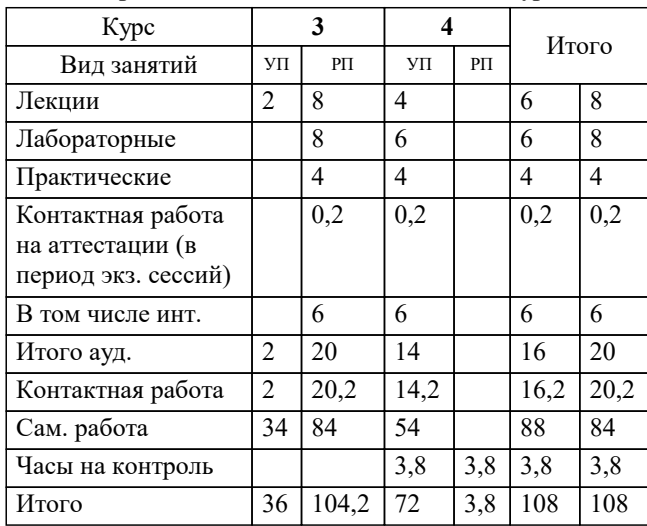

зачеты 4 Виды контроля на курсах:

# Программу составил(и): *дгн, профессор, Н.В. Елисеева*

#### Рецензент(ы):

*кпн, страший преподаватель Кафедры лингвистики ФГБОУ ВО «КубГМУ» Минздрава России, М.В. Репина;директор АО «ЮГ-СИСТЕМА ПЛЮС» , Глебов О.В*

**Почвоведение и инженерная геология** Рабочая программа дисциплины

разработана в соответствии с ФГОС ВО:

Федеральный государственный образовательный стандарт высшего образования - бакалавриат по направлению подготовки 21.03.02 Землеустройство и кадастры (приказ Минобрнауки России от 12.08.2020 г. № 978)

21.03.02 Землеустройство и кадастры составлена на основании учебного плана: утвержденного учёным советом вуза от 17.04.2023 протокол № 9.

### **Кафедра педагогики и межкультурных коммуникаций** Рабочая программа одобрена на заседании кафедры

Протокол от 09.03.2022 г. № 8

Зав. кафедрой Прилепский В.В.

Согласовано с представителями работодателей на заседании НМС, протокол №9 от 17 апреля 2023 г.

Председатель НМС проф. Павелко Н.Н.

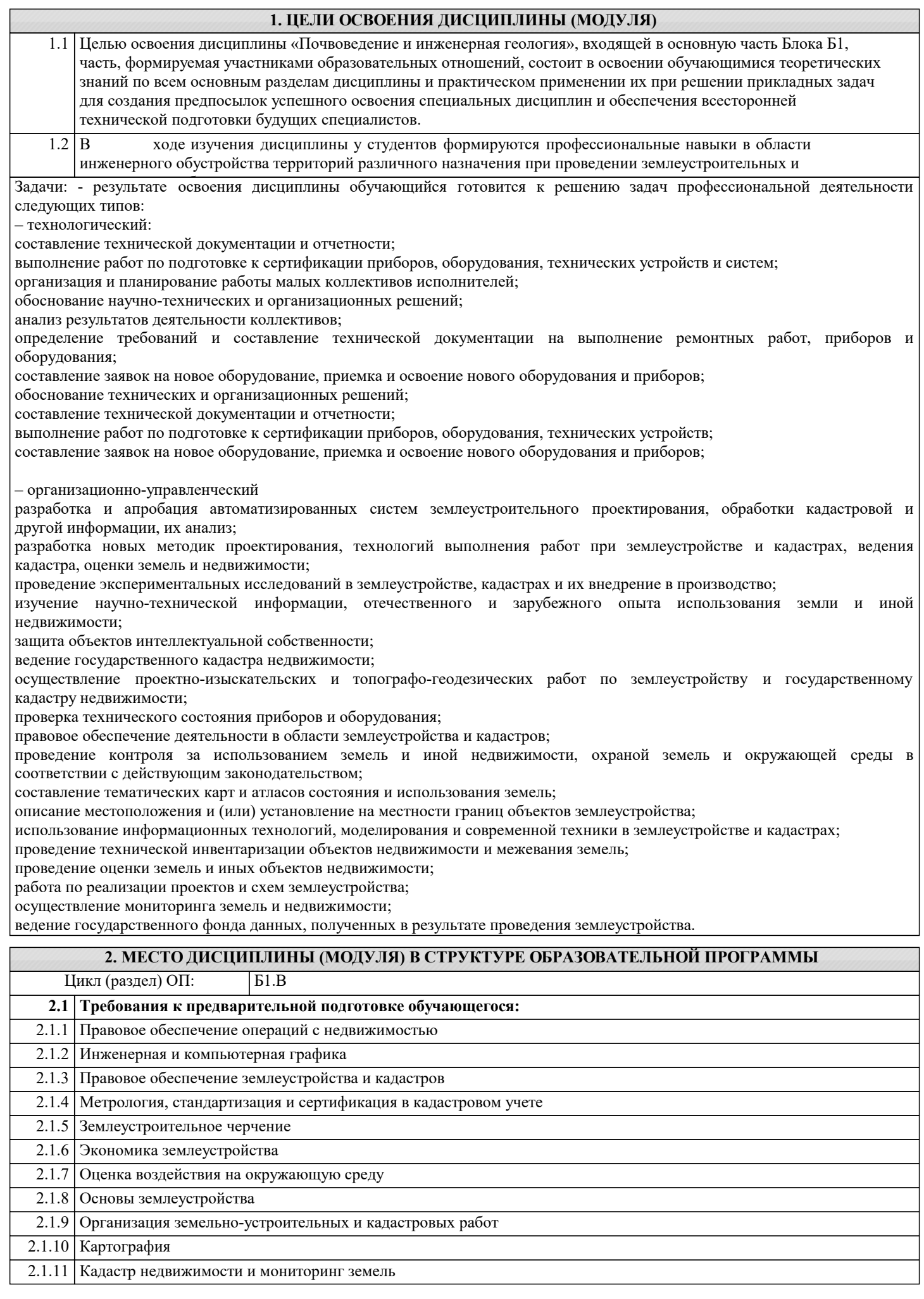

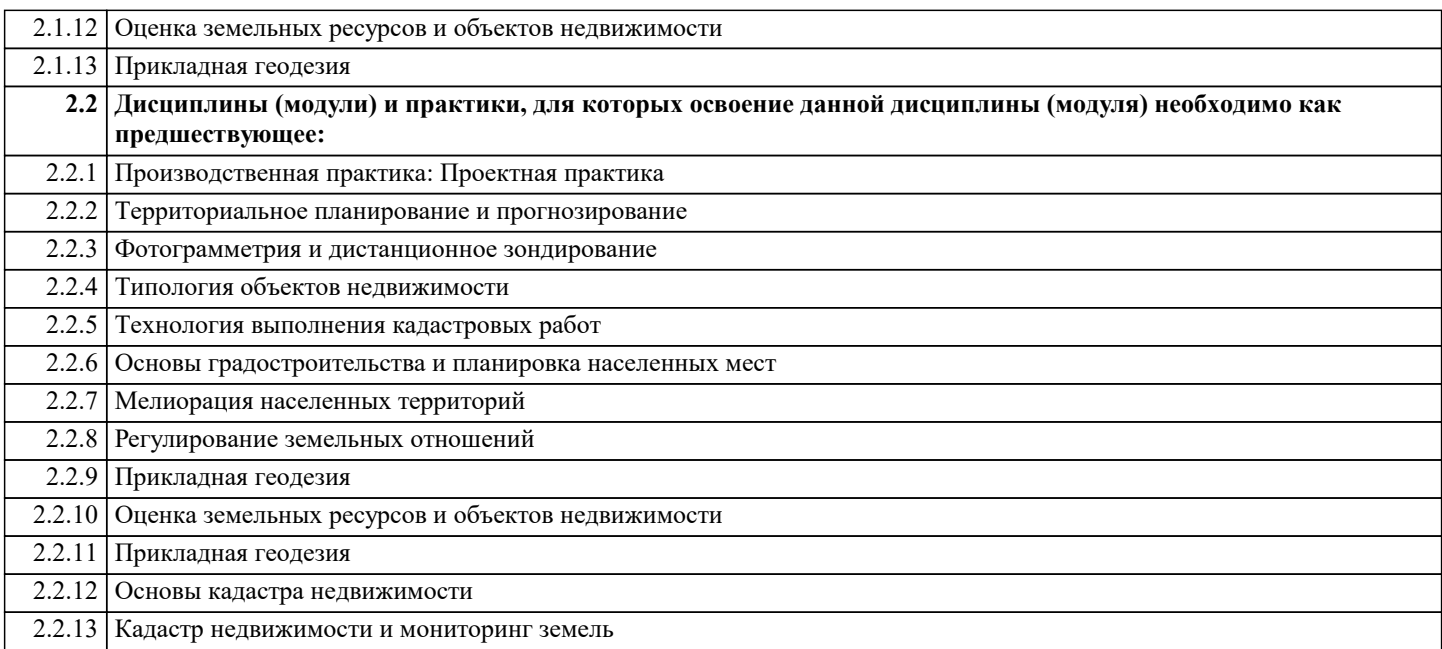

#### **3. ФОРМИРУЕМЫЕ КОМПЕТЕНЦИИ, ИНДИКАТОРЫ ИХ ДОСТИЖЕНИЯ и планируемые результаты обучения**

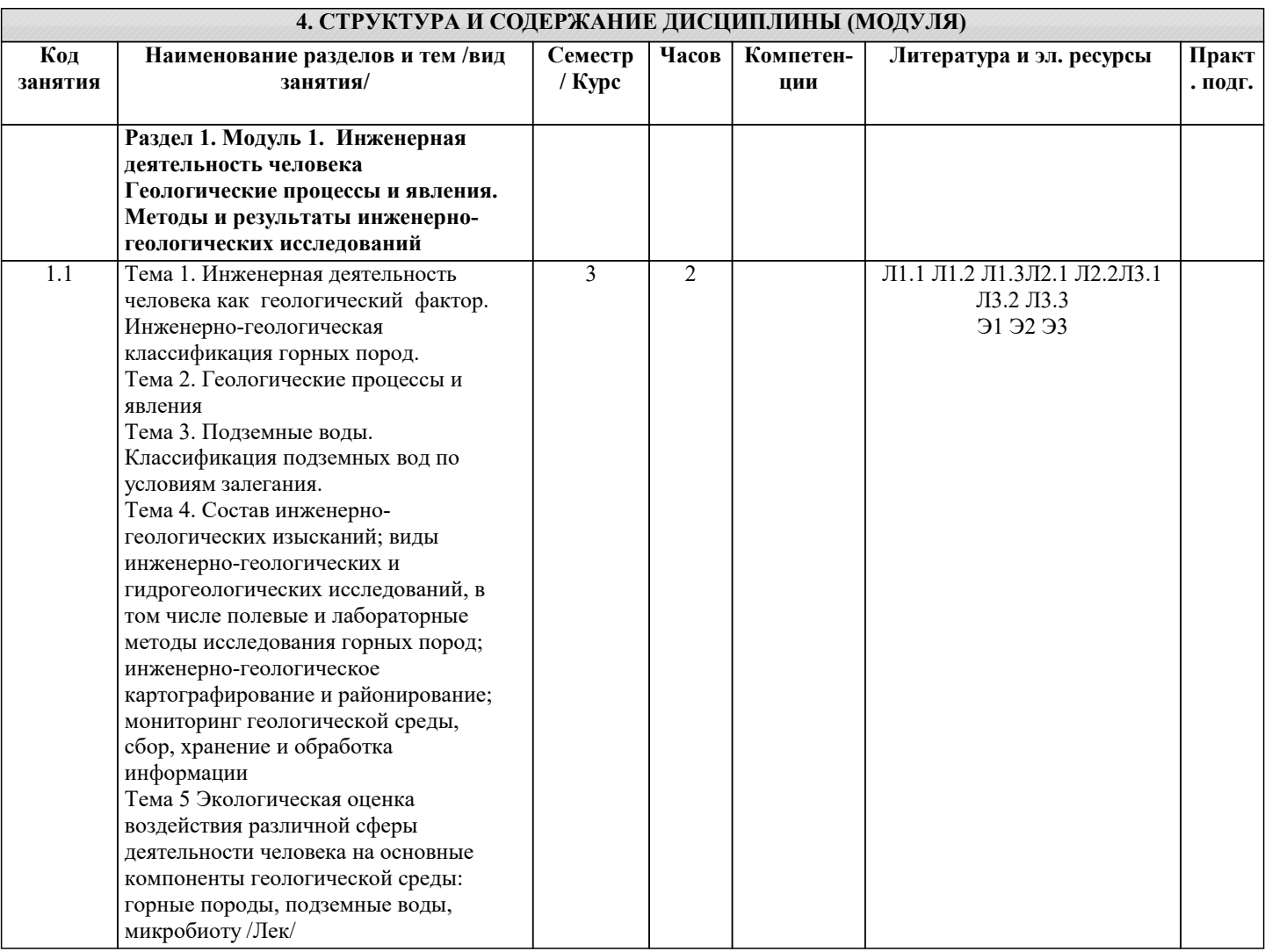

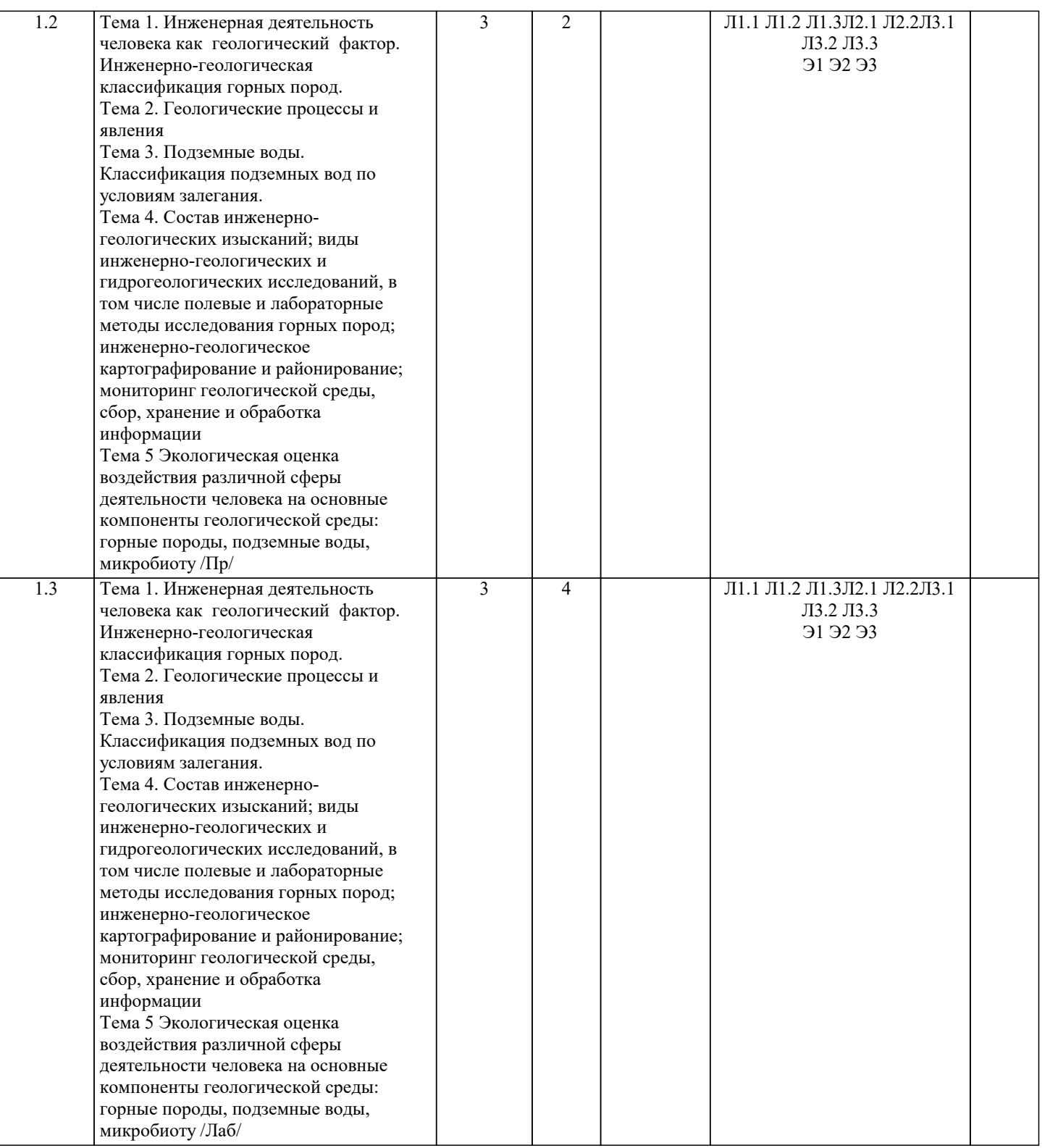

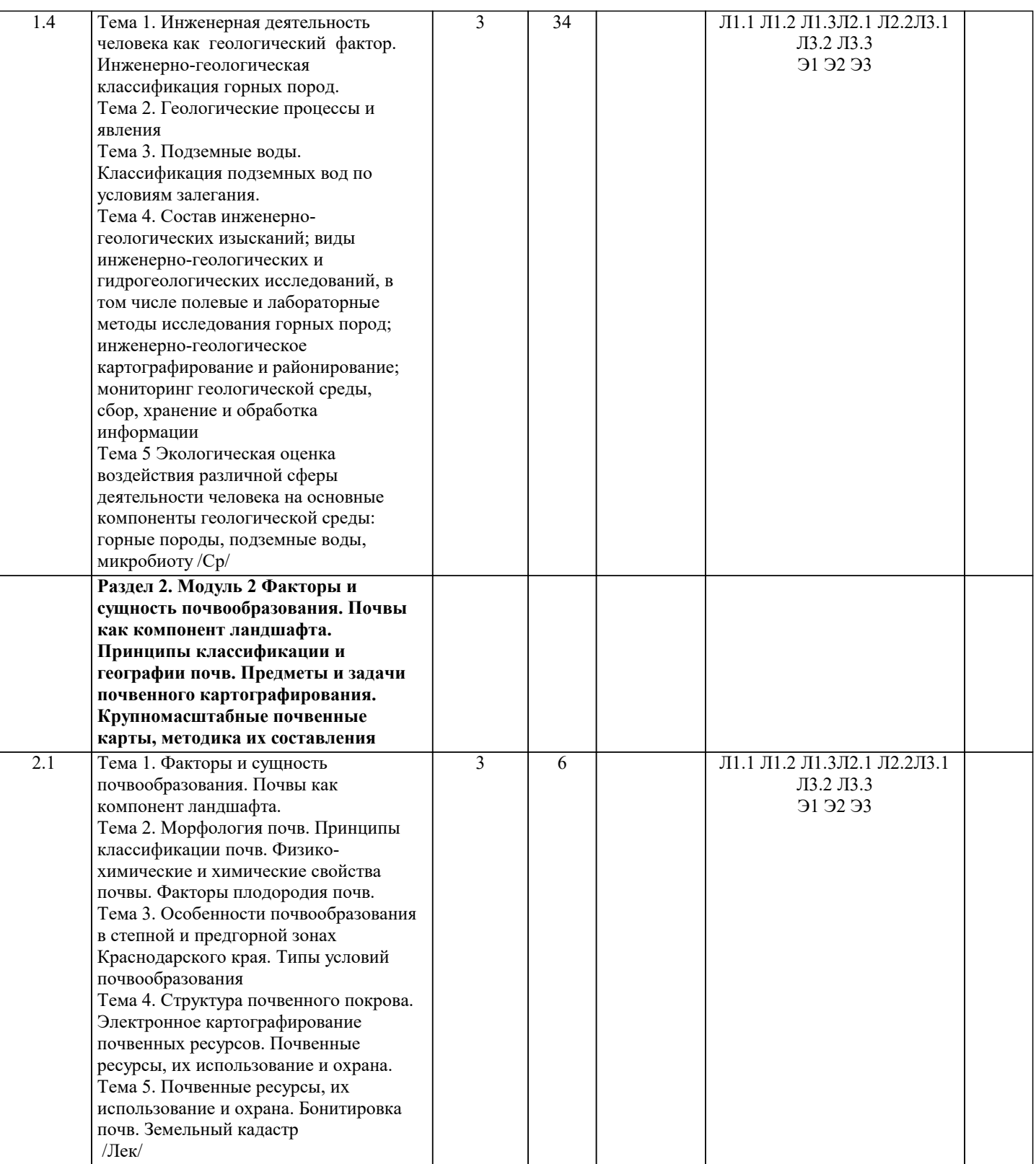

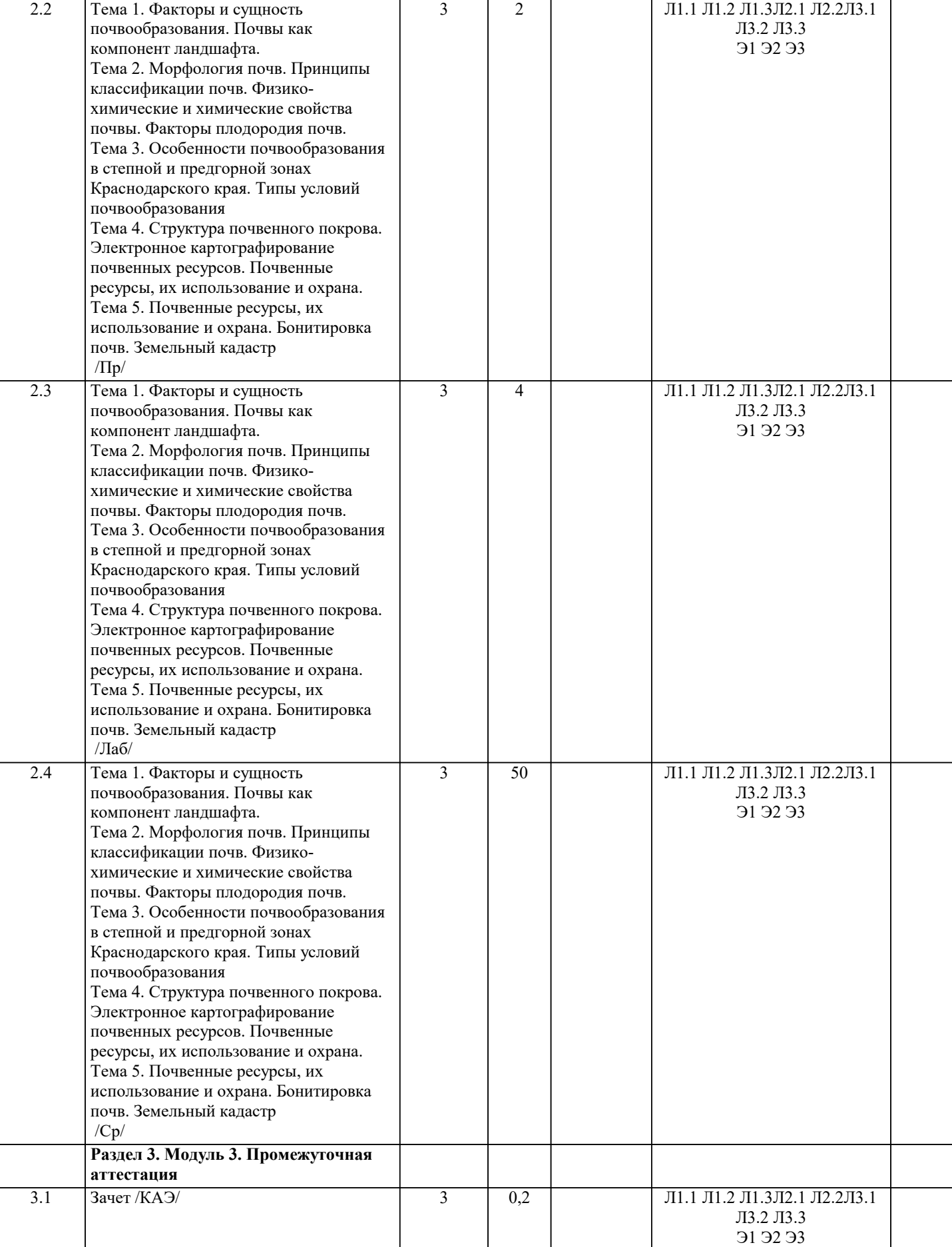

**5. ОЦЕНОЧНЫЕ МАТЕРИАЛЫ**

**5.1. Контрольные вопросы и задания**

#### Примерный перечень вопросов к зачету по дисциплине Почвоведение и инженерная геология

- 1. Задачи инженерной геологии.
- 2. Виды антропогенного воздействия на геологическую среду.
- 3. Понятие об инженерно-геологических условиях.
- 4. Компоненты инженерно-геологических условий.
- 5. Горные породы, как многокомпонентная система, определение.
- 6. Минеральный состав горных пород и влияния на свойства пород, грунтов и почв.
- 7. Инженерно- геологическая характеристика скальных пород.
- 8. Инженерно- геологическая характеристика магматических пород.
- 9. Инженерно- геологическая характеристика метаморфических пород.
- 10. Инженерно- геологическая характеристика скальных пород осадочного происхождения
- 11. Общая инженерно- геологическая характеристика глинистых пород.
- 12. Общая инженерно- геологическая характеристика сыпучих грунтов.
- 13. Аллювиальные, эоловые отложения и их строительные свойства.
- 14. Инженерно-геологическая характеристика лессовых грунтов.
- 15. Инженерно-геологическая характеристика торфов, типы торфов.
- 16. Происхождение подземных вод. Классификации подземных вод по условиям залегания.
- 17. Классификация грунтов по генезису.
- 18. Гранулометрический состав, методы определения.
- 19. Флювиальные и эрозионные процессы, результаты их деятельности.
- 20. Ледниковые, водно-ледниковые отложения и их строительные свойства.
- 21. Предмет почвоведения. История развития науки. Учение В.В.Докучаева о почве.
- 22. Факторы почвообразования.
- 23. Морфологические признаки почвы.
- 24. Генезис почвообразующих пород.
- 25. Органическая часть почвы, ее состав.
- 26. Типы водного режима почвы.
- 27. Физические свойства почв.
- 28. Химические свойства почв.
- 29. Токсичность солей в почве. Вторичное засоление почв, его причины.
- 30. Классификация почв, ее принципы
- 31. Подзолистые почвы, классификация.
- 32. Дерновые почвы, классификация.
- 33. Дерново-подзолистые почвы, классификация.
- 34. Болотные почвы, классификация.
- 35. Эрозия почв, классификация эродированности.
- 36. Бонитировка почв и земельный кадастр, основные принципы.
- 37. Крупномасштабная картография почв, ее методы.
- 38. Мелкомасштабная картография почв, ее методы.
- 39. Почвенно-ландшафтное картографирование.
- 40. Почвенные ресурсы, их охрана и использование. Экологические основы земледелия

#### **5.2. Темы письменных работ**

- 1. Задачи инженерной геологии.
- 2. Виды антропогенного воздействия на геологическую среду.
- 3. Понятие об инженерно-геологических условиях.
- 4. Компоненты инженерно-геологических условий.
- 5. Горные породы, как многокомпонентная система, определение.
- 6. Минеральный состав горных пород и влияния на свойства пород, грунтов и почв.
- 7. Инженерно- геологическая характеристика скальных пород.
- 8. Инженерно- геологическая характеристика магматических пород.
- 9. Инженерно- геологическая характеристика метаморфических пород.
- 10. Инженерно- геологическая характеристика скальных пород осадочного происхождения
- 11. Общая инженерно- геологическая характеристика глинистых пород.
- 12. Общая инженерно- геологическая характеристика сыпучих грунтов.
- 13. Аллювиальные, эоловые отложения и их строительные свойства.
- 14. Инженерно-геологическая характеристика лессовых грунтов.
- 15. Инженерно-геологическая характеристика торфов, типы торфов.
- 16. Происхождение подземных вод. Классификации подземных вод по условиям залегания.
- 17. Классификация грунтов по генезису.
- 18. Гранулометрический состав, методы определения.
- 19. Флювиальные и эрозионные процессы, результаты их деятельности.
- 20. Ледниковые, водно-ледниковые отложения и их строительные свойства.
- 21. Предмет почвоведения. История развития науки. Учение В.В.Докучаева о почве.
- 22. Факторы почвообразования.
- 23. Морфологические признаки почвы.
- 24. Генезис почвообразующих пород.
- 25. Органическая часть почвы, ее состав.
- 26. Типы водного режима почвы.
- 27. Физические свойства почв.
- 28. Химические свойства почв.
- 29. Токсичность солей в почве. Вторичное засоление почв, его причины.
- 30. Классификация почв, ее принципы
- 31. Подзолистые почвы, классификация.
- 32. Дерновые почвы, классификация.
- 33. Дерново-подзолистые почвы, классификация.
- 34. Болотные почвы, классификация.
- 35. Эрозия почв, классификация эродированности.
- 36. Бонитировка почв и земельный кадастр, основные принципы.
- 37. Крупномасштабная картография почв, ее методы.
- 38. Мелкомасштабная картография почв, ее методы.
- 39. Почвенно-ландшафтное картографирование.
- 40. Почвенные ресурсы, их охрана и использование. Экологические основы земледелия

#### **5.3. Фонд оценочных средств**

- 1. Основоположником научного почвоведения признан
- 1. Ломоносов М.В.
- 2. Докучаев В.В.
- 3. Вернадский В.И.
- 4. Сукачев В.Н.
- 2. Ведущим процессом почвообразования является:
- 1. Биологический круговорот веществ
- 2. Геологический круговорот веществ
- 3. Климат
- 4. Рельеф

#### 3. К группе факторов почвообразования относятся:

- 1. Климат, моря и океаны, реки, плывуны, люди
- 2. Климат, почвообразующие породы, живые и отмершие организмы
- 3. Климат, почвообразующие породы, живые и отмершие организмы, рельеф, время
- 4. Климат, почвообразующие породы, живые и отмершие организмы, рельеф,
- время, антропогенная деятельность

5. Основоположник генетического почвоведения не рассматривал в качестве фактора почвообразования

- 1. Время
- 2. Климат
- 3. Деятельность человека
- 4. Почвообразующую породу
- 6. Энергетика почвообразования связана в первую очередь с
- 1. климатом
- 2. водами
- 3. рельефом
- 4. антропогенным фактором
- 7. Сложение почвы может быть:
- 1. плотное
- 2. рыхлое
- 3. рассыпчатое
- 4. все перечисленное
- 8. Способность твердой фазы агрегироваться и естественно распадаться на устойчивые отдельности называют:
- 1. Включения
- 2. Структура
- 3. Сложение
- 4. Новообразования
- 9. Почвенные новообразования это:
- 1. Совокупность агрегатов, образование которых связано с процессом почвообразования
- 2. Совокупность агрегатов, образование которых не связано с процессом почвообразования
- 3. Внешнее выражение плотности и пористости почв
- 4. Способность твердой фазы агрегироваться и естественно распадаться на устойчивые отдельности
- 10. Сумма фракций, размеры частиц которых меньше 0,01мм, называется
- 1. Физический песок
- 2. Скелет почвы
- 3. Физическая глина
- 4. Супесь

### **5.4. Перечень видов оценочных средств**

1. Опрос

- 2. Индивидуальное собеседование
- 3. Контрольная работа
- 4. Тестирование
- 5. Рубежный контроль
- 6. Реферат
- 7. Дискуссия
- 8. Зачёт

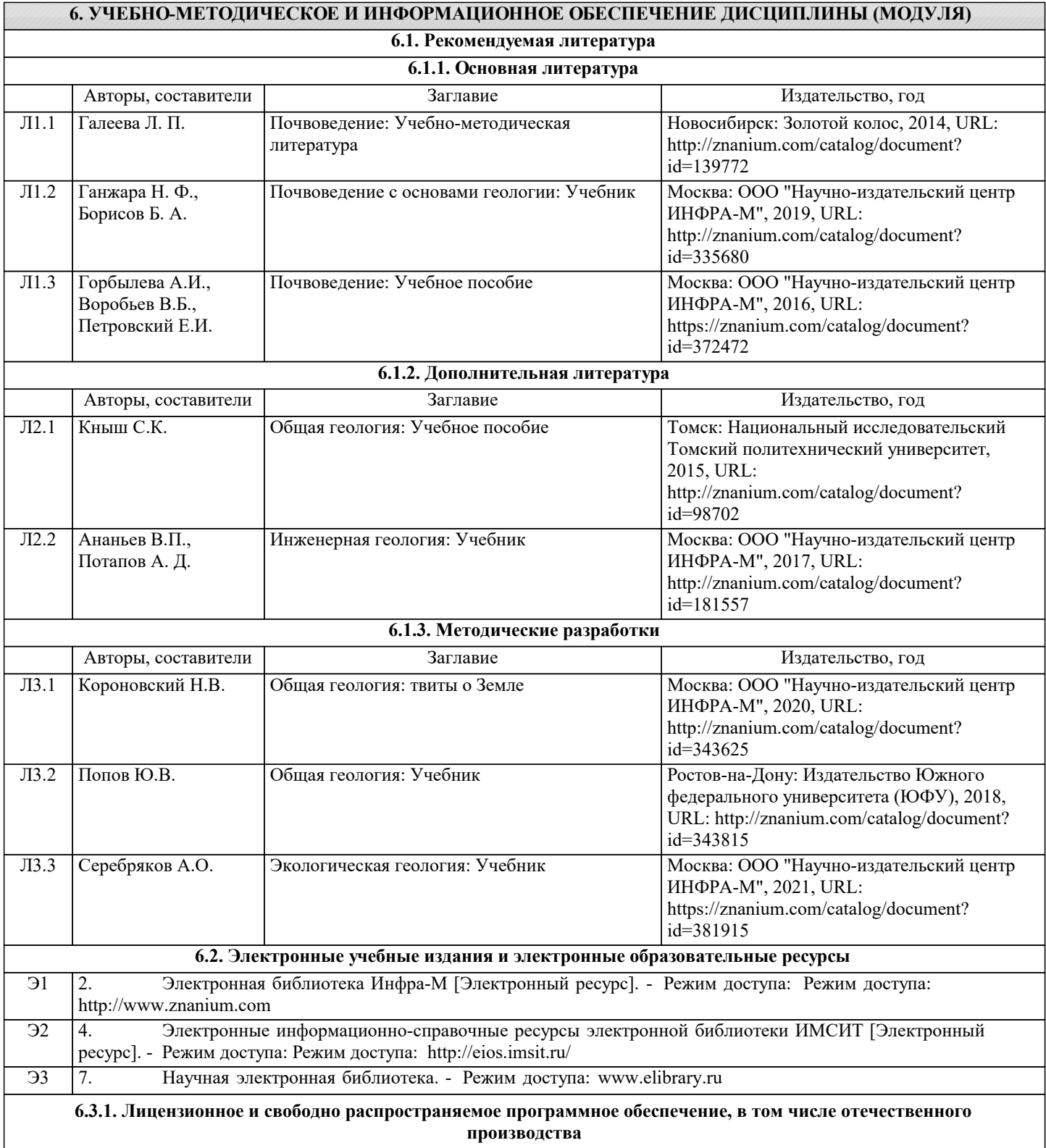

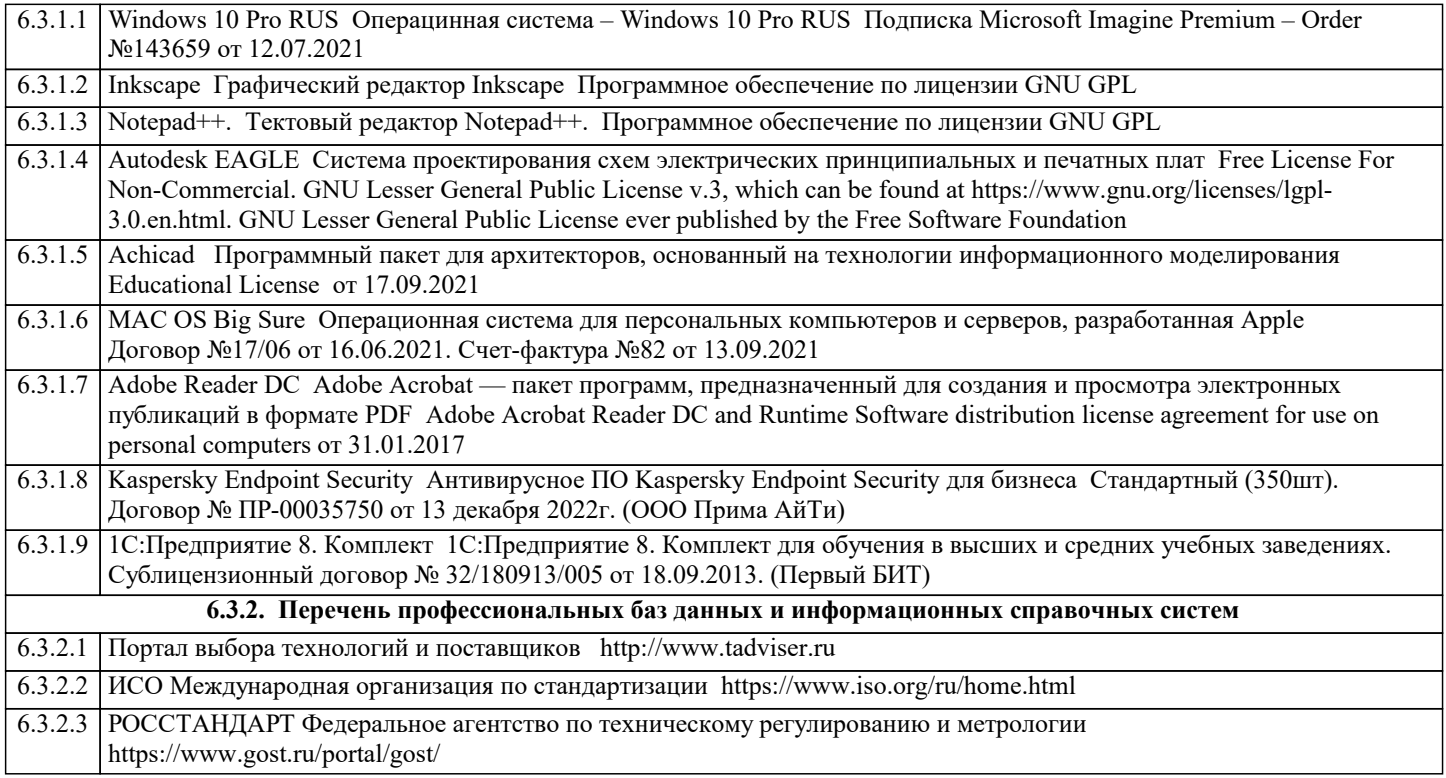

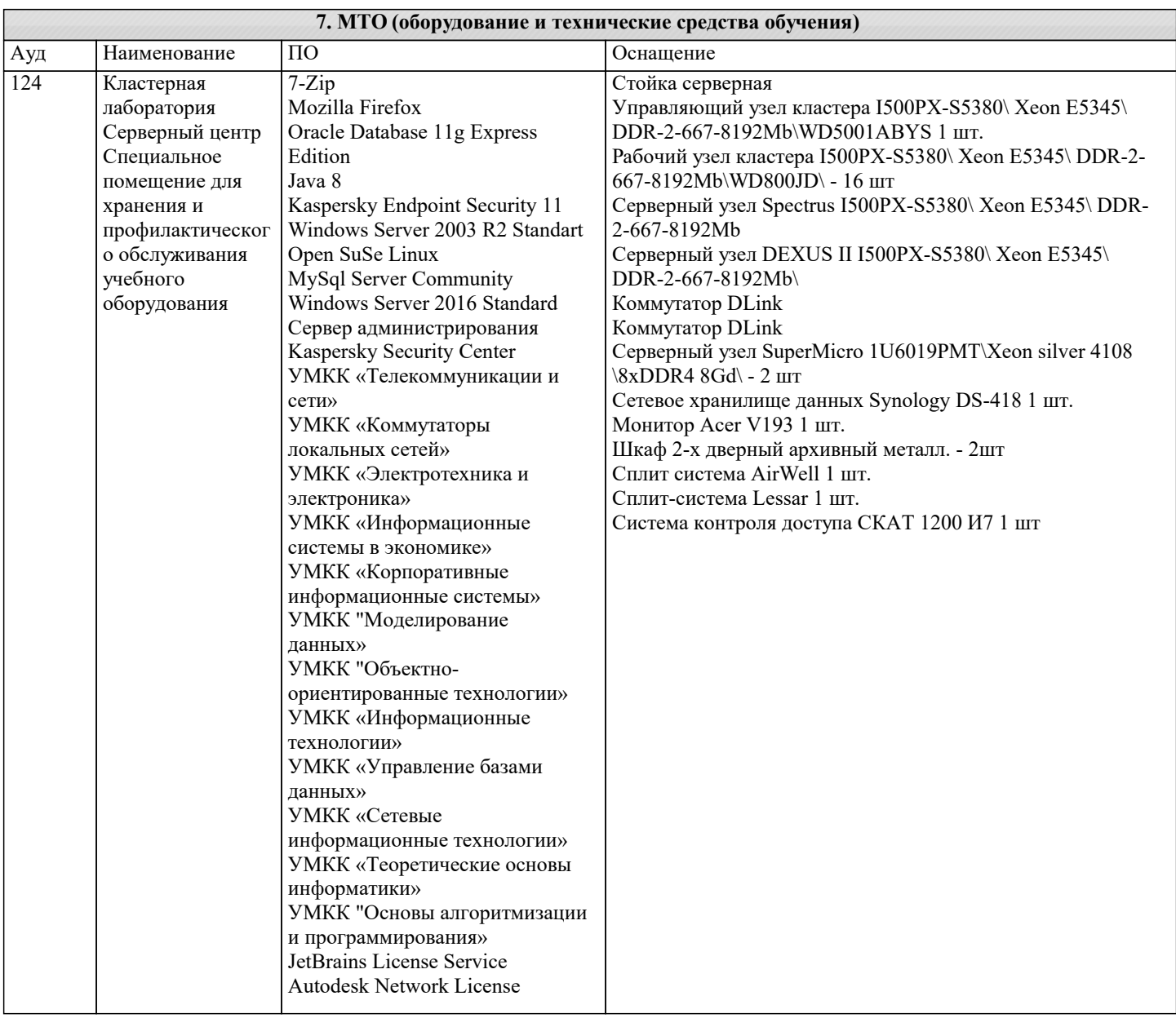

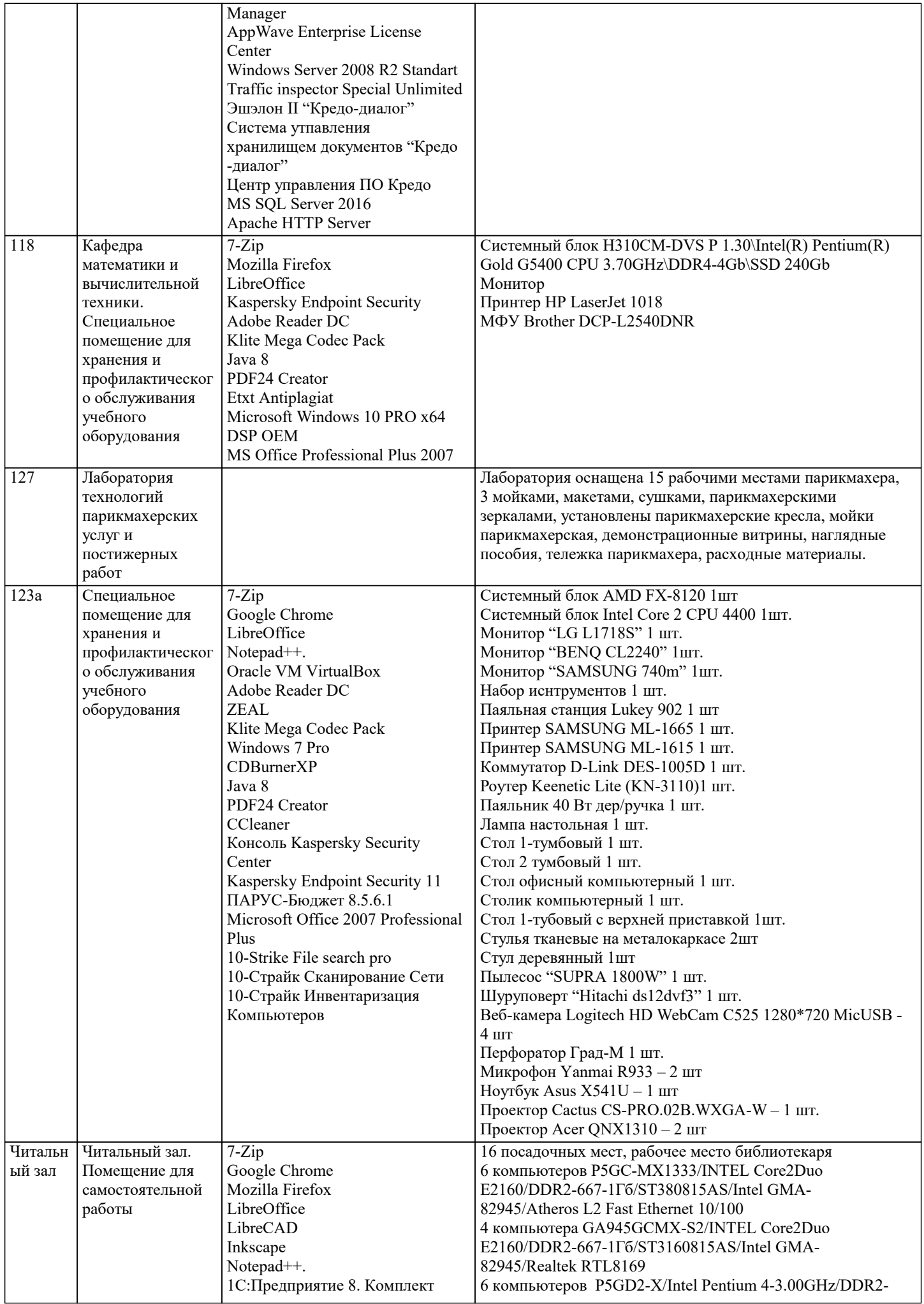

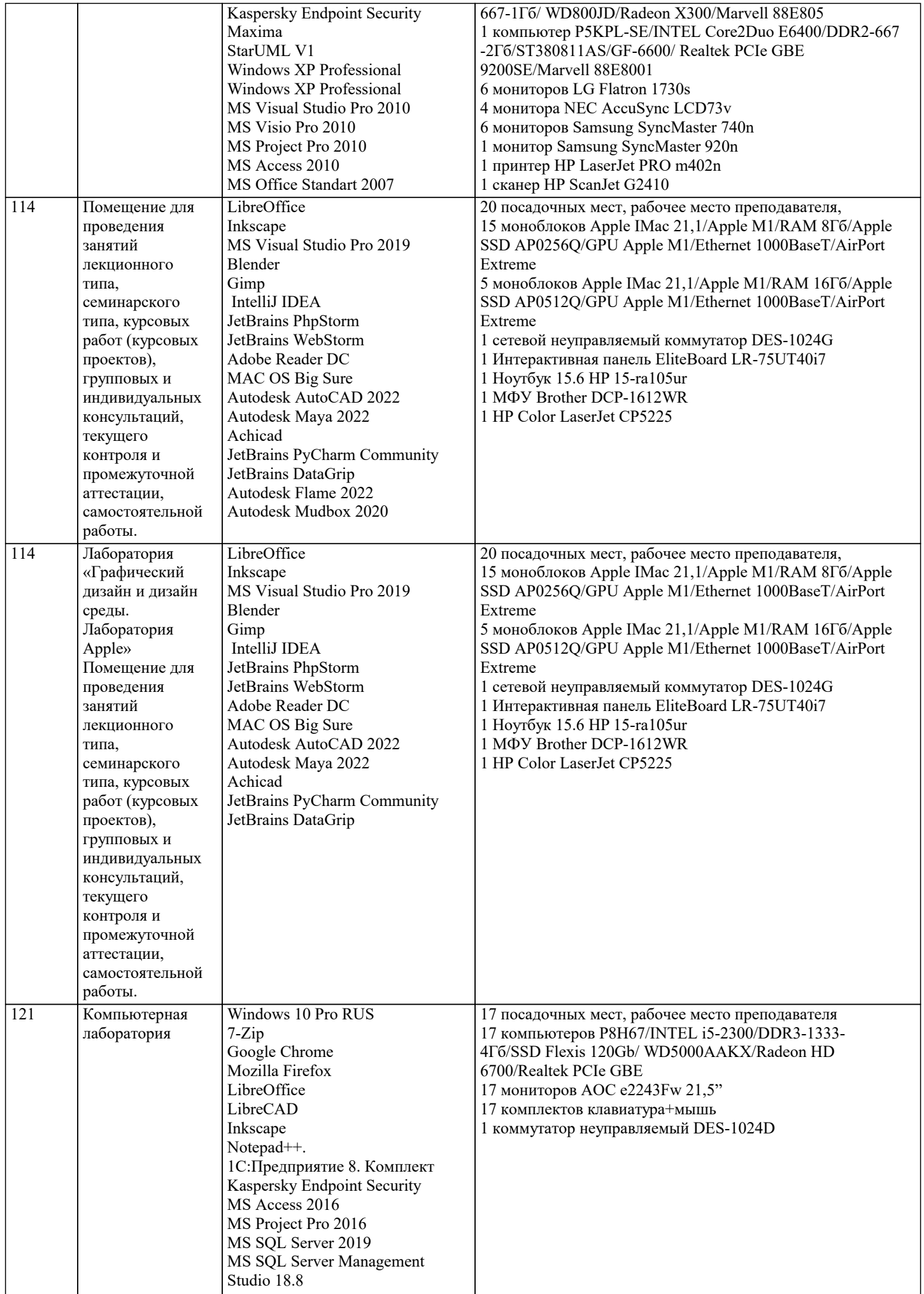

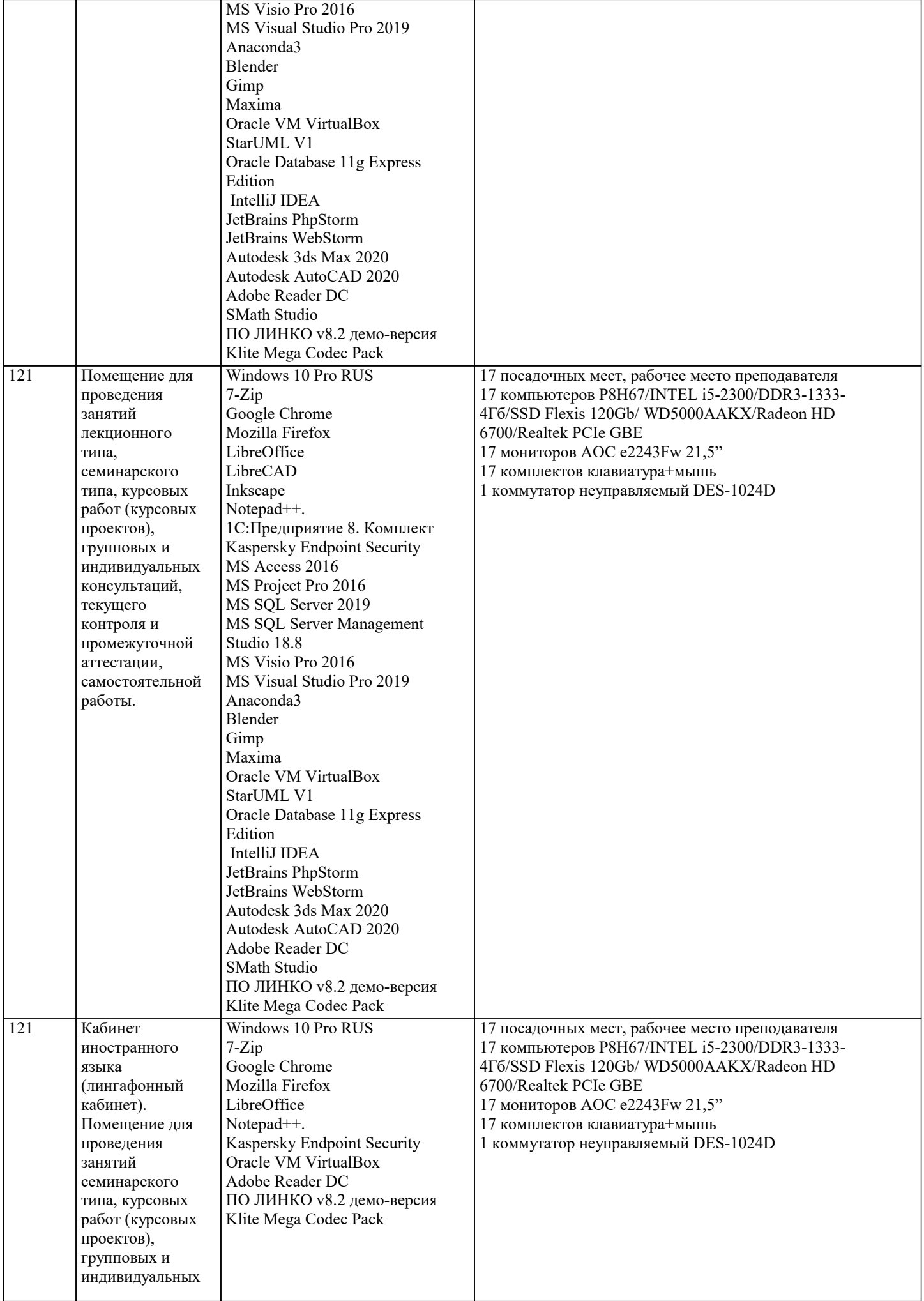

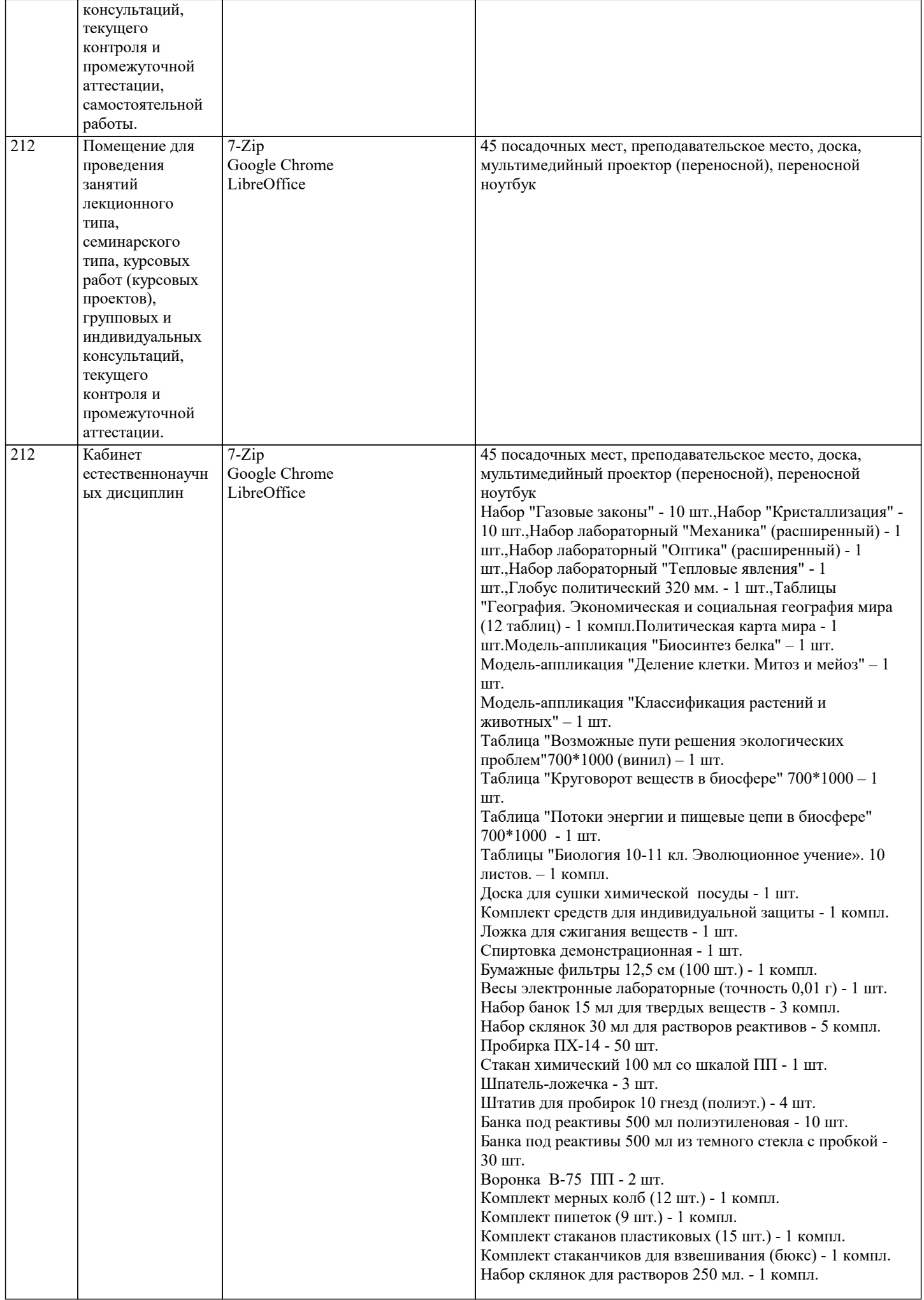

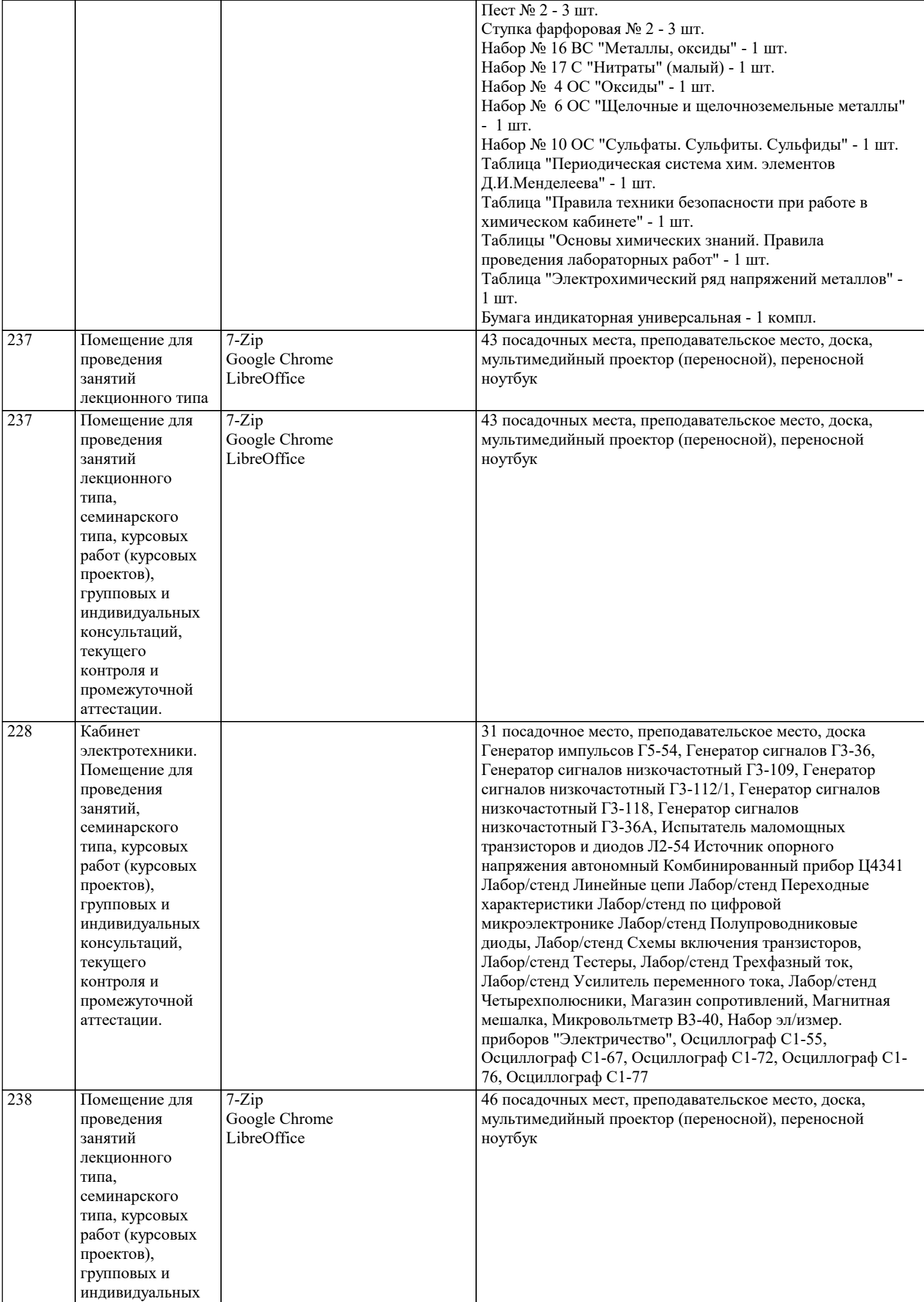

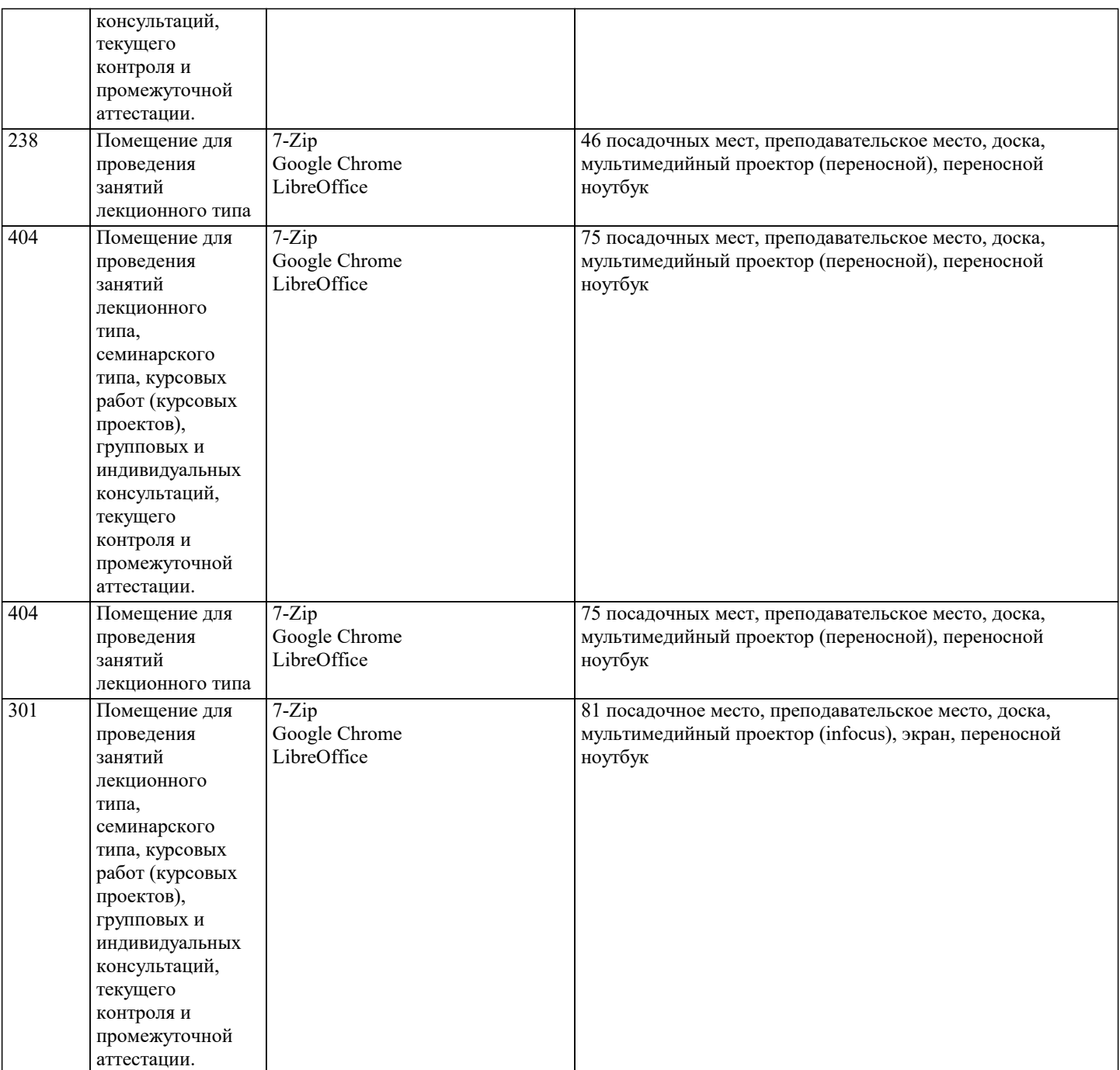

#### **8. МЕТОДИЧЕСКИЕ УКАЗАНИЯ ДЛЯ ОБУЧАЮЩИХСЯ ПО ОСВОЕНИЮ ДИСЦИПЛИНЫ (МОДУЛЯ)**

Для освоения дисциплины студенты должны иметь знания по биологии, химии, физике, математике в рамках программы средней школы, уметь применять их при изучении данной дисциплины в вузе.

По дисциплине «Почвоведение и инженерная геология» предусмотрен текущий контроль в виде тестирования, итоговый контроль в виде зачета по теоретическому материалу. Порядок проведения текущего контроля и итогового контроля строго соответствует Положению о проведении контроля успеваемости обучающихся в академии. В перечень включаются вопросы из различных разделов курса, позволяющие проверить и оценить теоретические знания обучающихся. Текущий контроль засчитывается на основе полноты раскрытия темы и выполнения представленных заданий. Для проведения зачета в письменной или тестовой форме разрабатывается перечень вопросов, утверждаемых на кафедре. Выставляется дифференцированная оценка.

При контроле знаний в устной форме преподаватель использует метод индивидуального собеседования, в ходе которого обсуждает со студентом один или несколько вопросов учебной программы. При необходимости могут быть предложены дополнительные вопросы, задачи и примеры.

# **9. МЕТОДИЧЕСКИЕ УКАЗАНИЯ ОБУЧАЮЩИМСЯ ПО ВЫПОЛНЕНИЮ САМОСТОЯТЕЛЬНОЙ РАБОТЫ**

Самостоятельная работа является важной составной частью учебного процесса и необходима для закрепления и углубления знаний, полученных в период семестра на лекциях, практических и интерактивных занятиях, а также для индивидуального изучения дисциплины «Почвоведение и инженерная геология» в соответствии с программой и рекомендованной литературой.

Основными видами деятельности обучающегося являются контактная работа с преподавателем и самостоятельная работа,

которая включает в себя подготовку к контактной работе обучающихся с преподавателем, проработку материалов, полученных в процессе этой работы, а также подготовку и выполнение всех видов самостоятельной работы, заявленных в рабочей программе дисциплины.

Методика самостоятельной работы предварительно разъясняется преподавателем и в последующем может уточняться с учётом индивидуальных особенностей студентов. Время и место самостоятельной работы выбираются студентами по своему усмотрению с учётом рекомендаций преподавателя.

Готовясь, по всем непонятным моментам обращаться за методической помощью к преподавателю. Своевременное и качественное подготовка и выполнение самостоятельной работы базируется на соблюдении настоящих рекомендаций и изучении рекомендованной литературы. Обучающийся может дополнить список использованной литературы современными источниками, не представленными в списке рекомендованной литературы, и

в дальнейшем использовать собственные подготовленные учебные материалы.

Самостоятельная работа выполняется в виде подготовки домашнего задания или сообщения по отдельным вопросам, написание и защита научно-исследовательской работы.

Контроль качества выполнения самостоятельной (домашней) работы может осуществляться с помощью устного опроса на практических занятиях, обсуждения подготовленных научно-исследовательских работ, проведения тестирования. Устные формы контроля помогут оценить владение научной речью (дискуссия, диспут, сообщение, доклад и др.), в которых раскрывается умение передать нужную информацию, грамотно использовать языковые средства, а также ораторские приемы для контакта с аудиторией.

Письменные работы позволяют оценить владение источниками, научным стилем изложения, для которого характерны: логичность, точность терминологии, обобщенность и отвлеченность, насыщенность фактической информацией. Самостоятельная работа способствует более глубокому освоению теоретического курса, приобретению практических навыков по дисциплине и конечном итоге формированию профессиональных компетенций у обучающихся. Для достижения данных результатов необходим детальный и своевременный промежуточный контроль в виде устных опросов и письменных проверочных работ.